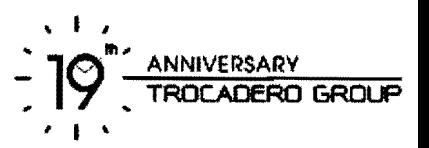

#### ประกาศรับสมัครงาน

#### โทรคาเดโร กร๊ป เปิดรับสมัครพนักงาน ในตำแหน่งต่อไปนี้

#### 1. Web Content Editor

- ชาย / หญิง อายุ 20-25 ปี  $\bullet$
- จบการศึกษาปริญญาตรี สาขาเทคโนโลยีสารสนเทศ หรือสาขาอื่นที่เกี่ยวข้อง
- เป็นคนรุ่นใหม่ สนใจในเทคโนโลยี Social Network, Internet  $\bullet$
- มีความคิดริเริ่มสร้างสรรค์ ทันสมัย และเปิดรับข้อมูลข่าวสารใหม่ๆตลอดเวลา  $\bullet$
- สามารถใช้โปรแกรม Photoshop, Illustrator, Dreamweaver และ CMS  $\bullet$
- หากมีความรู้ด้าน HTML และ CSS จะได้รับการพิจารณาเป็นพิเศษ  $\bullet$
- มีทักษะในการเขียนข่าวหรือบทความทั้งภาษาไทย และภาษาอังกฤษ  $\bullet$
- ยินดีรับนักศึกษาจบใหม่

#### 2. Web / Graphic Designer

- ชาย / หญิง อายุไม่เกิน 35 ปี  $\bullet$
- ึจบการศึกษาปริญญาตรี สาขาการออกแบบนิเทศน์ศิลป์ หรือสาขาอื่นที่เกี่ยวข้อง  $\bullet$
- สามารถใช้โปรแกรม Photoshop, Illustrator, Dreamweaver และ CMS  $\bullet$
- มีความรู้ด้าน HTML, CSS และ Cross-Browser และสามารถทำเว็ปได้  $\bullet$
- หากมีประสบการณ์ตามตำแหน่งงานจะได้รับการพิจารณาเป็นพิเศษ

#### 3. Visual Merchandiser

- ชาย / หญิง อายุ 25-30 ปี โสด  $\bullet$
- จบปวส.หรือ ป.ตรี สาขาการออกแบบพาณิชย์ศิลป์ หรือสาขาที่เกี่ยวข้อง  $\bullet$
- ใช้โปรแกรม Microsoft Office, 3D Max, Illustrator, Photoshop ได้เป็นอย่างดี  $\bullet$
- ้มีความคิดริเริ่มสร้างสรรค์ และสามารถแก้ไขปัญหาเฉพาะหน้าได้  $\bullet$
- มีความรับผิดชอบและตรงต่อเวลา
- สามารถเข้าทำงานกลางคืนได้  $\bullet$
- สามารถขับรถยนต์ หรือรถจักรยานยนต์ได้  $\bullet$
- หากมีประสบการณ์การทำงานเกี่ยวกับพานิชย์ศิลป์ จะได้รับการพิจารณาเป็นพิเศษ  $\bullet$

#### ทุกตำแหน่ง สมัครด้วยตนเอง หรือส่งประวัติส่วนตัว มาที่

โทรคาเดโร กรุ๊ป (แผนกลรรหาว่าจ้าง)

์เลขที่ 25 อาคารกรุงเทพประกันภัย ชั้น 29 ถนนสาทรใต้ แขวงทุ่งมหาเมฆ เขตสาทร กรุงเทพฯ 10120 โทร. 02- 6774554 ต่อ 510 E-mail: recruit@trocaderotime.com

จำบวบ 1 ดัตรา

จำบวบ 1 คัตรา

จำนวน 1 คัตรา

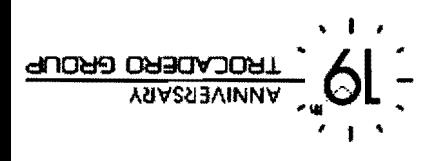

160 Yisual Display Officer

- $\mathbb T$  06-02 នៃកន នាក់
- จมการศึกษา ปวล. สาขาการออกแบบพาณิชยิตนี หรือสาขาที่เกี่ยวข้อง
- ้จับกามคิดวิเริ่นสร้างสรรค์ และสามารถแก้ไขปัญหาเฉพาะหน้าได้
- มีความรับผิดจบและตะตลาดเวลา สามารถเข้าทำงานกลางในได้
- ชามารถขับรถยนต์ หรือรถจัดกระบานยนต์ได้ พร้อมมีใบขับซิ
- หกกมีประสบการณ์การทำงานเกี่ยวกับพานิชย์ศิลป์ จะได้รับการพิจารณาเป็นพิเศษ

#### 5. IT Support Officer

- าราย / หญิง องล์เหเนห 32 ฎ  $\bullet$
- จบการศึกษาบริญญาตรี วิทยาศาสตร์คอมพิวเตอร์ หรือสาขาที่เกี่ยวข้อง
- นี้ความรู้ทางด้านระบบเครือข่าย TCP/IP สามารถติดตินเละแก้บัญหาเกี่ยวกับ hardware & software ได้
- rerละลมไวผโนกะกันกลิ่มถิ่นให้ MAWMAJ แนะลากคั่วถพริเกรน
- ปี S เรดไรก่เตามดำแหน่งงาน อย่างน้อย 2 ปี

### ดาดละกกพิกันหาคืง .อ

- า มะ กับปุง องผู้หนุนขา 30 ฎ
- จมการสิกษาบริญญาติร์ สาขากรดลาด การโฆษณาประชาสัมพันธ์ หรือสาขาที่เกี่ยวรับ
- ้จ้ใดนธิ้นหิ้งะไเคกิ่นั้นใดกลตรกกกกหรรกคกิดคักรกนกล เช้เลน่ห์ คระละกรัดนริโร๊ตคินกกคนิ
- มีประสบการณ์ด้านการตลาด การขยายช่องทางการตลาด อย่างนั่งยา 1 ปี
- หากสามารถให้เกินจะเกินที่ Illustration, 3D Max หรือถ่ายกาพได้ จะใต้จำการพิธารณาเป็นพิเศษ
- ดีเท็กษะการติดต่อสิ่งลารพื้นภาษาไหย และภาษากรรมการชาพินิ
- ด้ในกะกนัก คิกอนรดมนใช้นะกะกับถิ่นละกะก

# rพี่**พ**ูโคนิคพงะr่ะ .\

- *มงเล ยงลำ 50-30 ฏ*
- รอษักษาโดน โดน เพิ่มจากระทุก หรือสารมีนี้ที่เกี่ยวข้อง
- ้จำกหัพใคมิลพารคะก มก่อ-มษยิงจากกร
- หนากลกคนรดแน่ให้ ไม่นายกัทรถนาล
- สามารถขับขี่รถจักรยานยนฝ์ได้ พร้อมมีใบขับนี้ หากขับรถยนต์ได้จะพิจารณาเป็นพิเศษ
- ไม่มีอัยกลกมากกำกับลาสนให

# ทุกตำแหน่ง สมัครด้วยดนเอง หรือส่งประวัติส่วนด้ว มาที่

(ผาคำเกินจากมีป (แผนกรรม)

เลขที่ 25 อาคารเรนเทน 15 อาการ แพนทาง 1 เมนซาน เป็น 1 อาการ 1 อาการ 1 อาการ 10 เวลา 10150 อาการ 211451 อาการ 3

moo.emitonebsood@tiuroemiliam-3

#### เรตอี 1 แถนเค

เรตอี S แถนค

**LSISE 1 REALS** 

rang 1 แตนาค

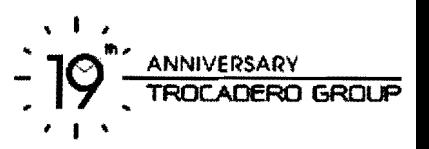

## 8. เจ้าหน้าที่ธรการจัดซื้อ

- ชาย / หญิง อายไม่เกิน 30 ปี  $\bullet$
- จบการศึกษาปริญญาตรี ด้านบริหารธุรกิจ หรือสาขาที่เกี่ยวข้อง  $\bullet$
- มีประสบการณ์ด้านงานธุรการจัดขี้ออย่างน้อย 2 ปี  $\bullet$
- มีความรู้ด้านการจัดเก็บเอกสาร และ อุปกรณ์สำนักงาน  $\bullet$
- ้มีทักษะการติดต่อประสานงาน การเจรจาต่อรอง และมีมนุษยสัมพันธ์ดี  $\bullet$
- สามารถใช้คอมพิวเตอร์ Microsoft Office ได้ในระดับดี

# 9. เจ้าหน้าที่ลูกค้าสัมพันธ์

- หญิง อายุ 25 30 ปี  $\bullet$
- ึจบการศึกษาปริญญาตรี สาขาบริหาร การจัดการ การตลาด หรือสาขาต่างๆ ที่เกี่ยวข้อง  $\bullet$
- มีประสบการณ์ในการทำงานด้านลูกค้าสัมพันธ์ 1-2 ปี  $\bullet$
- ้ บุคลิกภาพดี มีมนุษยสัมพันธ์ดี รักงานบริการ น้ำเสียงไพเราะ  $\bullet$
- สามารถพิมพ์ดีดไทย และอังกฤษได้  $\bullet$
- สามารถใช้โปรแกรม Microsoft Office ได้ในระดับดี

# 10. เจ้าหน้าที่ประสานงานฝึกอบรม

- ชาย / หญิง อายุ 25-35 ปี
- ึจบการศึกษาปริญญาตรี สาขาการพัฒนาทรัพยากรบุคคล หรือสาขาที่เกี่ยวข้อง  $\bullet$
- มีประสบการณ์ด้านงานฝึกอบรม หรืองานพัฒนาทรัพยากรบุคคล อย่างน้อย 2 ปี  $\bullet$
- บุคลิกภาพดี มีมนุษยสัมพันธ์ดี รักงานบริการ  $\bullet$
- มีทักษะในการติดต่อสื่อสารได้ทั้งภาษาไทย และภาษาอังกฤษ  $\bullet$

## 11 เจ้าหน้าที่เปิดบิล

- ชาย อายุ 20-30 ปี
- จบการศึกษา ปวส. สาขาการบัณชี หรือสาขาอื่นที่เกี่ยวข้อง  $\bullet$
- สามารถใช้โปรแกรม Microsoft Office ได้ในระดับดี  $\bullet$
- สามารถพิมพ์งานได้คล่อง มีความละเอียดรอบคอบ  $\bullet$
- มีความรับผิดชอบและตรงต่อเวลา
- มีมนุษยสัมพันธ์ดี มีทักษะในการติดต่อประสานงาน

### ทุกตำแหน่ง สมัครด้วยตนเอง หรือส่งประวัติส่วนตัว มาที่

โทรคาเดโร กรุ๊ป (แผนกสรรหาว่าจ้าง)

เลขที่ 25 อาคารกรุงเทพประกันภัย ชั้น 29 ถนนสาทรใต้ แขวงทุ่งมหาเมฆ เขตสาทร กรุงเทพฯ 10120 โทร. 02- 6774554 ต่อ 510 E-mail: recruit@trocaderotime.com

จำนวน 1 คัตรา

จำนวน 2 จัตรา

จำนวน 2 ดัตรา

จำนวน 1 ดัตรา

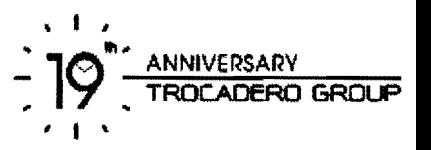

### 12. เจ้าหน้าที่บันทึกข้อมูล

- ชาย / หญิง อายุ 20-30 ปี  $\bullet$
- ำบการศึกษา ปวส. ไม่จำกัดสาขา  $\blacksquare$
- สามารถพิมพ์งานได้คล่อง มีความละเอียดรอบคอบ
- สามารถใช้โปรแกรม Microsoft Office ได้ในระดับดี
- มีความรับผิดชอบและตรงต่อเวลา
- มีมนุษยสัมพันธ์ดี มีทักษะในการติดต่อประสานงาน

## 13. นักศึกษาฝึกงาน PR & Advertising

- ชาย / หญิง กำลังศึกษาอยู่ชั้นปีสุดท้าย สาขาสื่อสารมวลชน โฆษณาประชาสัมพันธ์ หรือสาขาที่เกี่ยวข้อง  $\bullet$
- บุคลิกภาพดี มีมนุษยสัมพันธ์ มีทักษะในการติดต่อประสานงาน  $\bullet$
- สามารถใช้โปรแกรม Microsoft Office ได้ในระดับดี
- มีทักษะการติดต่อสื่อสารทั้งภาษาไทย และภาษาอังกฤษในระดับดี  $\bullet$
- มีความรับผิดชอบและตรงต่อเวลา

### 14. นักศึกษาฝึกงาน Web / Graphic Designer

- ชาย / หญิง กำลังศึกษาอยู่ชั้นปีสุดท้าย ในสาขาที่เกี่ยวข้อง  $\bullet$
- มีความรู้ด้านการออกแบบงาน Graphic, Artwork, Print Ad, Logo และ web site ด้วยโปรแกรมต่างๆ  $\bullet$
- หากมีความรู้เกี่ยวกับ HTML, XML, JavaScript , CSS จะพิจารณาเป็นพิเศษ  $\bullet$
- บุคลิกภาพดี มีมนุษยสัมพันธ์ มีทักษะในการติดต่อประสานงาน  $\bullet$
- สามารถใช้โปรแกรม Microsoft Office ได้ในระดับดี  $\bullet$
- มีทักษะการติดต่อสื่อสารทั้งภาษาไทย และภาษาอังกฤษในระดับดี  $\bullet$
- มีความรับผิดชอบและตรงต่อเวลา

### ทุกตำแหน่ง สมัครด้วยตนเอง หรือส่งประวัติส่วนตัว มาที่

โทรคาเดโร กรุ๊ป (แผนกสรรหาว่าจ้าง)

เลขที่ 25 อาคารกรงเทพประกันภัย ชั้น 29 ถนนสาทรใต้ แขวงท่งมหาเมฆ เขตสาทร กรุงเทพฯ 10120 โทร. 02- 6774554 ต่อ 510

E-mail: recruit@trocaderotime.com

### จำนวน 1 คัตรา

จำนวน 1 คัตรา

จำนวน 1 คัตรา